# **МИНИСТЕРСТВО НАУКИ И ВЫСШЕГО ОБРАЗОВАНИЯ РОССИЙСКОЙ ФЕДЕРАЦИИ**

**федеральное государственное бюджетное образовательное учреждение высшего образования «КУЗБАССКИЙ ГОСУДАРСТВЕННЫЙ ТЕХНИЧЕСКИЙ УНИВЕРСИТЕТ ИМЕНИ Т.Ф.ГОРБАЧЕВА» Филиал КузГТУ в г. Белово**

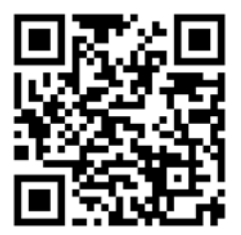

УТВЕРЖДАЮ Заместитель директора по учебной работе, совмещающая должность директора филиала Долганова Ж.А.

Подписано цифровой подписью: Долганова Жанна Александровна DN: cn=Долганова Жанна Александровна, o=Кузбасский государственный технический университет имени Т.Ф.Горбачева, ou=Филиал КузГТУ в г.Белово, email=dolganovaja@kuzstu.ru, c=RU Дата: 2023.12.21 15:35:12 +07'00'

# ФОНД ОЦЕНОЧНЫХ СРЕДСТВ

Приложение к рабочей программе по дисциплине (модулю)

ИНФОРМАТИКА (наименование дисциплины)

Квалификация выпускника Специалист

Направление подготовки/специальность 38.05.01 Экономическая безопасность

Профиль/специализация «01 Экономико- правовое обеспечение экономической безопасности»

Форма обучения очно-заочная

Кафедра Экономики и информационных технологий

Год набора 2020, 2021

Белово 2023 г.

Автор (составитель) ФОС по дисциплине (модулю):

ФИО, ученое звание, должность ст. преподаватель Аксененко Е.Г.

кафедра Экономики и информационных технологий (наименование кафедры)

Фонд оценочных средств по дисциплине (модулю) утвержден на заседании кафедры Экономики и информационных технологий (наименование кафедры)

Протокол № 4 от 13.12.2023 г.

Зав. кафедрой

Верчаги Подписано цифровой подписью: НА Ирина " Срыевна, о=филиал КузГТУ в<br>Белово, оu=кафедра **Юрьевна дисциплин, email=viy.77@mail.ru,** <br>aara: 2023.12.20 16:47:24 +07'00' Верчагина Ирина Юрьевна DN: cn=Верчагина Ирина

Согласовано учебно-методической комиссией по направлению подготовки (специальности) 38.05.01. «Экономическая безопасность»

Протокол № 4 от 12.12.2023 г.

Аксененко Елена Геннадьевна

Подписано цифровой подписью: Аксененко Елена<br>Геннадьевна<br>DN: cn=Аксененко Елена Геннадьевна, о=Филиал<br>КузГТУ в г.Белово, ou=Кафедра экономики и<br>информационных технологий, email=elen-aks@mail.ru,<br>c=RU нгчүүн<br>c=RU<br>Дата: 2023.12.21 08:58:26 +07'00'

Председатель учебно-методической комиссии по направлению подготовки (специальности) 38.05.01. «Экономическая безопасность»

# CОДЕРЖАНИЕ

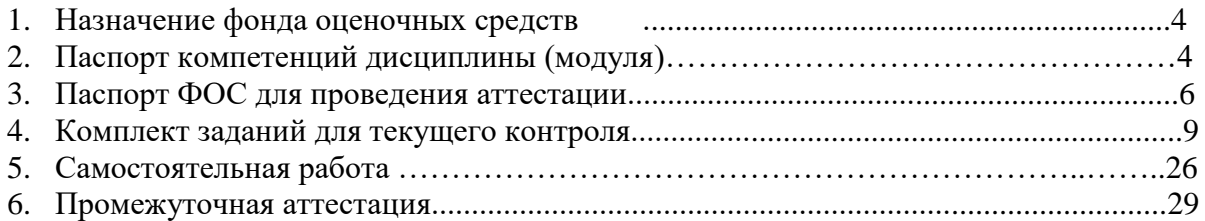

# 1. НАЗНАЧЕНИЕ ФОНДА ОЦЕНОЧНЫХ СРЕДСТВ

Фонд оценочных средств (ФОС) создается в соответствии с требованиями Федерального государственного образовательного стандарта высшего образования для аттестации обучающихся на соответствие их учебных достижений поэтапным требованиям соответствующей ОПОП для проведения входного и текущего оценивания, а также промежуточной аттестации обучающихся. ФОС является составной частью нормативнометодического обеспечения системы оценки качества освоения ОПОП ВО, входит в состав ОПОП. ФОС – комплект методических материалов, нормирующих процедуры оценивания результатов обучения, т.е. установления соответствия учебных достижений запланированным результатам обучения и требованиям образовательных программ, программ учебных дисциплин (модулей).

ФОС сформирован на основе ключевых принципов оценивания:

- валидности: объекты оценки должны соответствовать поставленным целям обучения;
- надежности: использование единообразных стандартов и критериев для оценивания достижений;
- объективности: разные обучающиеся должны иметь равные возможности добиться успеха.

ФОС по дисциплине «Информатика» включает все виды оценочных средств, позволяющих проконтролировать освоение обучающимися компетенций, предусмотренных ФГОС ВО по специальности 38.05.01. «Экономическая безопасность» и программой учебной дисциплины «Информатика».

ФОС предназначен для профессорско-преподавательского состава и обучающихся филиала КузГТУ в г.Белово. ФОС подлежит ежегодному пересмотру и обновлению.

# 2. ПАСПОРТ КОМПЕТЕНЦИЙ ДИСЦИПЛИНЫ (МОДУЛЯ)

### **Общепрофессиональные** (ОПК)

ОПК-6 - Способен использовать современные информационные технологии и программные средства при решении профессиональных задач..

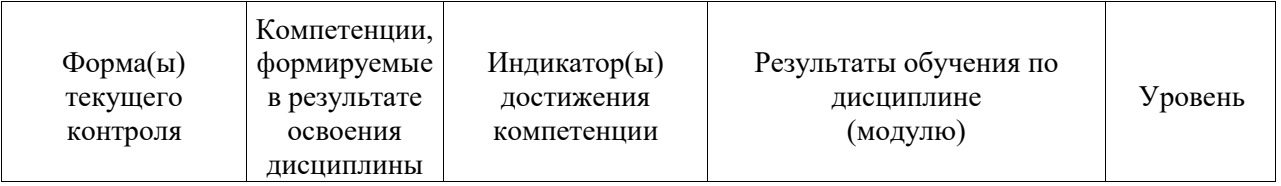

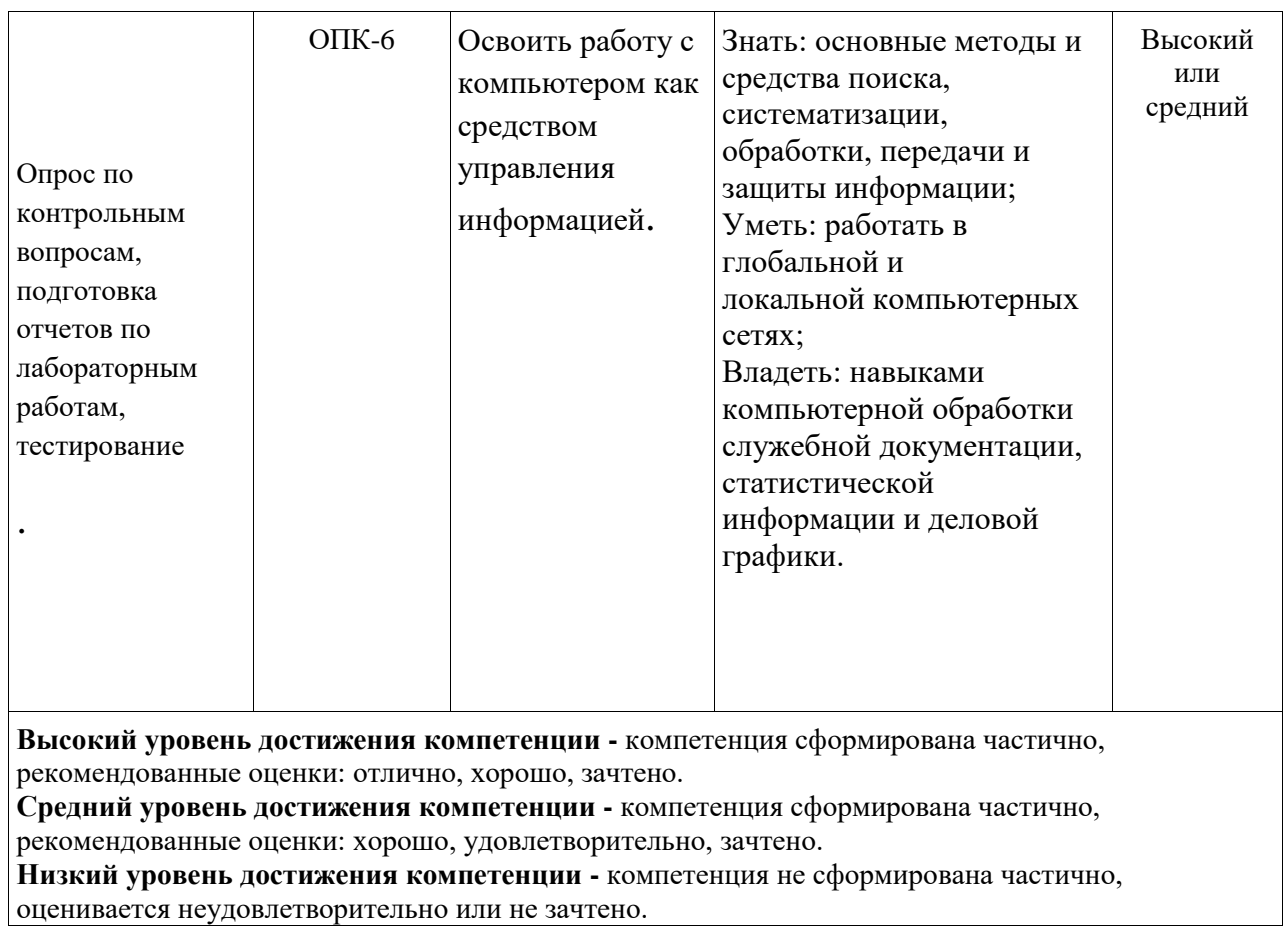

## 3. ПАСПОРТ ФОНДА ОЦЕНОЧНЫХ СРЕДСТВ ДЛЯ ПРОВЕДЕНИЯ АТТЕСТАЦИИ по дисциплине Информатика

1. Описание назначения и состава фонда оценочных средств

Настоящий фонд оценочных средств (ФОС) входит в состав образовательной программы и предназначен для текущего и промежуточного контроля и оценки планируемых результатов обучения - знаний, умений, навыков и опыта деятельности, характеризующих этапы компетенций в процессе прохождения подготовки по формирования лиспиплине **Информатика** 

ФОС разработан на основании:

- федерального государственного образовательного стандарта высшего образования по направлению подготовки 38.05.01 Экономическая безопасность

– образовательной программы высшего образования по направлению подготовки 38.05.01 Экономическая безопасность

Направленность (профиль) «01 Экономико- правовое обеспечение экономической безопасности»

код и наименование направления подготовки, уровень подготовки

2. Перечень компетенций, формируемых в процессе прохождения дисциплины **ОПК-6** 

3. Этапы формирования и оценивания компетенций

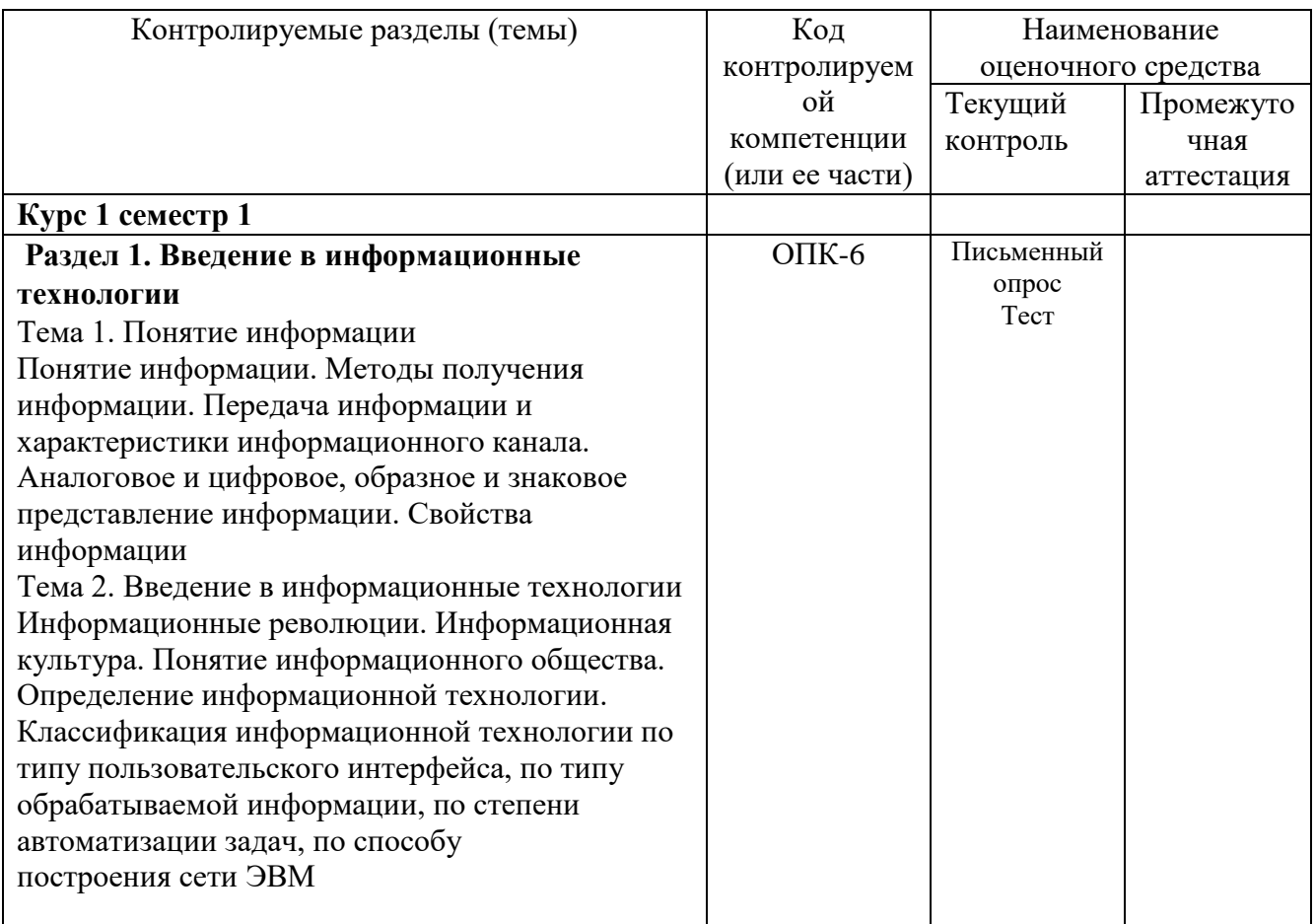

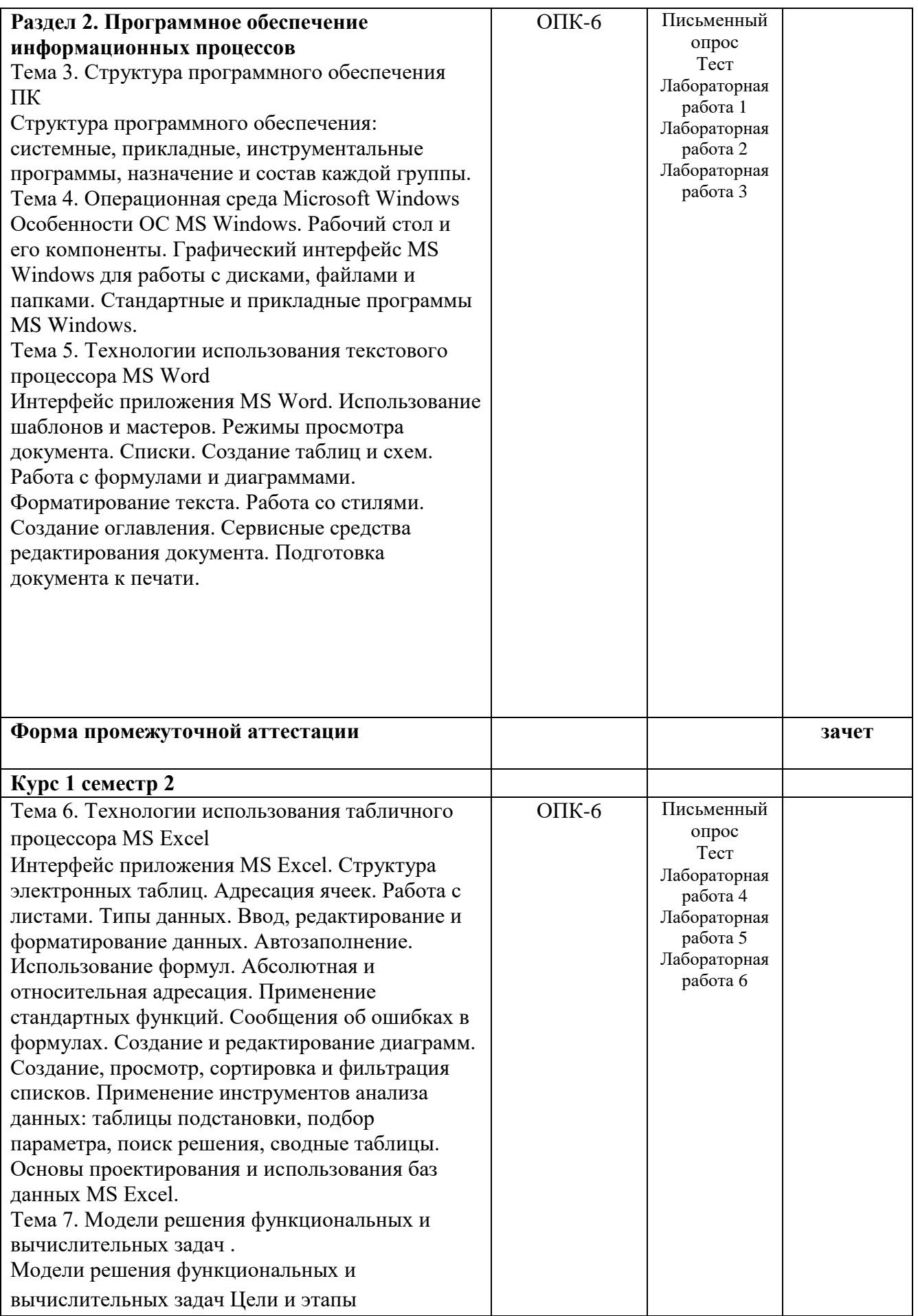

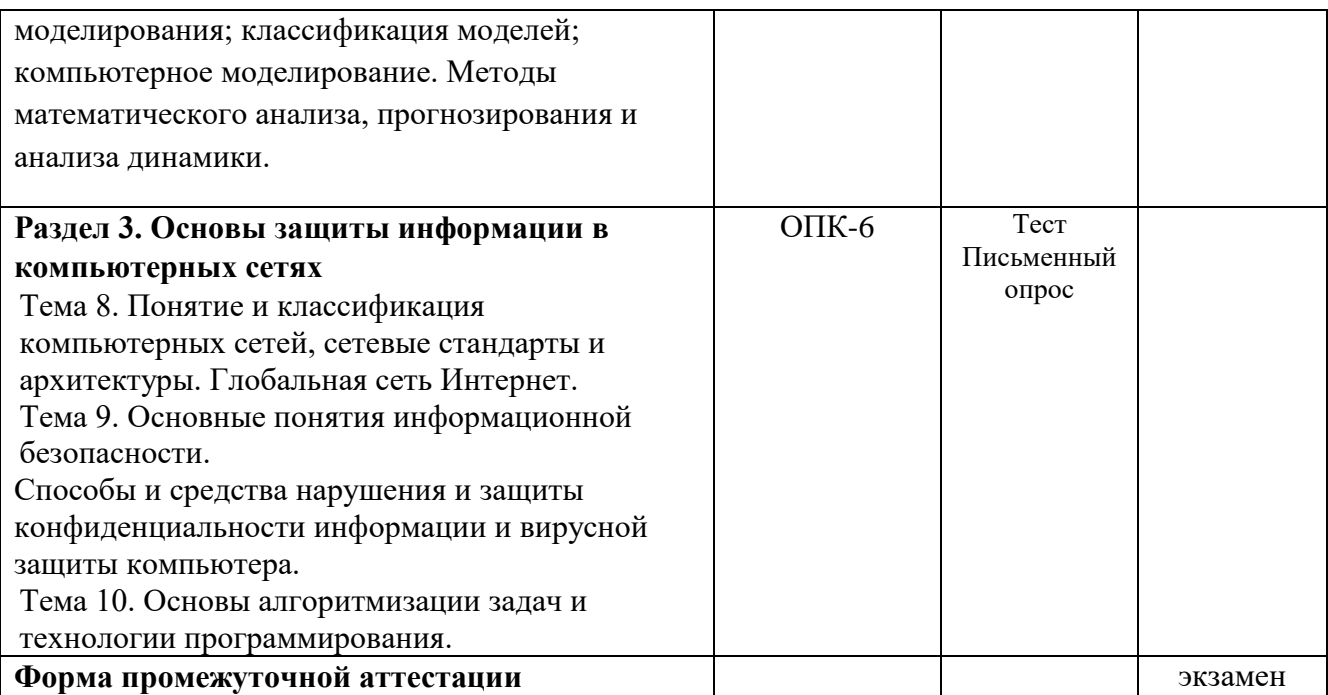

# 4. КОМПЛЕКТ ЗАДАНИЙ ДЛЯ ТЕКУЩЕГО КОНТРОЛЯ по дисциплине **Информатика**

### **1. Оцениваемые компетенции** ОПК-6

### **2. Вид контроля** письменный опрос , тест

**3. Критерии и шкала оценивания** (устанавливаются разработчиком самостоятельно)

По каждой теме в письменном опросе 10 вопросов в каждом. Оценка письменного опроса выставляется в виде численного значения суммы баллов за все вопросы. Максимальная сумма за все правильные ответы 5 баллов.

#### Шкала оценивания

- 1. За полностью верный ответ на вопрос ставится максимальное число баллов (0,5).
- 2. Если ответ был не полный, ставится доля балла (0,25).
- 3. Если ответ был дан неверно, ставится ноль (0).

Оценка теста выставляется в виде процента успешно выполненных заданий (соответственно, если даны верные ответы на все вопросы теста, ставится оценка «100%», если не дано ни одного верного ответа – «0%»). За полностью верный ответ на задание теста (т.е. выбраны все верные варианты и не выбрано ни одного неверного) ставится максимальное (для этого вопроса теста) число баллов. Если ответ был дан неверно или частично верно (т.е. выбраны неверные или не выбраны верные варианты), ставится ноль. Максимальное (для данного вопроса) число баллов равномерно распределяется на количество верных вариантов ответа. Баллы за выполнение задания ставятся в зависимости от того, сколько правильных ответов выбрано.

### Шкала оценивания теста

1. Если тестируемый набрал 60 и менее процентов правильных ответов, он получает оценку 2;

2. Если тестируемый набрал от 61 до 75 процентов правильных ответов, он получает оценку 3;

3. Если тестируемый набрал от 76 до 89 процентов правильных ответов, он получает оценку 4;

4. Если тестируемый набрал 90 и более процентов правильных ответов, он получает оценку 5.

### **4. Материалы для письменного опроса, тест**

#### **Тема 1**

#### **Контрольные вопросы**

- 1. Назовите основополагающее понятие информатики.
- 2. Определите понятие данных.
- 3. Определите понятие информации.
- 4. Перечислите свойства информации.
- 5. Операции с данными.
- 6. Виды и типы данных.
- 7. Единицы представления, измерения, хранения и передачи данных.
- 8. Как осуществляется кодирование двоичным кодом?
- 9. Что собой представляет система кодирования ASCII?
- 10. Какая современная система кодирования обеспечивает кодирование большинства алфавитов планеты?

### **Tect**

- 1. Основополагающим понятием информатики является
- а. процесс переработки информации
- **b. информационная модель**
- с. информационные технологии

2. Основной метод, используемый в информатике, это

- а. математическая обработка информации
- b. статистическая обработка информации
- с. моделирование информационных процессов с помощью компьютера

3. Информатика - это научное направление, изучающее

а. модели и методы проектирования архитектуры ЭВМ

b. модели, методы и средства сбора, хранения, обработки и передачи информации

с. модели, методы и средства разработки программных средств, используемых для работы на **OBM** 

- 4. Информационные технологии включают в себя
- а. сбор информации
- b. сбор, хранение, передачу информации
- с. сбор, хранение, передачу, обработку информации
- 5. К информационным процессам относятся:
- а. сбор, накопление, фильтрация, сортировка данных
- b. формализация, архивация, транспортировка данных
- с. фальсификация, потеря, регистрация, удаление данных
- 6. Набор знаков, используемых для формирования сообщений
- а. таблина
- **b.** массив
- с. алфавит
- d. resaypyc

7. Одним из направлений развития информатики является

- а. компьютерная графика
- **b. инженерная графика**
- с. начертательная геометрия
- 8. Информация это

а. организованное множество, образующее целостное единство,

направленное на лостижение определённой цели

ь. мера устранения неопределённости в отношении исхода, интересующего нас события с. комплекс средств и методов, обеспечивающих процессы сбора, обработки, хранения и передачи информации

9. Свойство полной, непротиворечивой и адекватной информации

- а непостность
- **b.** безопасность
- с. доступность

10. Свойство информации, характеризующее степень ее соответствия реальности

- а. адекватность
- **b.** важность
- с. надежность

### 11. Информация достоверная, если она

- а. полезная
- b. используется в современной системе обработки информации
- с. отражает истинное положение дел

## Тема 2

### Контрольные вопросы

- 1. Информационные революции
- 2. Информационная культура
- 3. Этапы развития информационных технологий
- 4. Понятие информационного общества
- 5. Информационные продукты, информационные ресурсы.
- 6. Определение информационной технологии
- 7. Классификация информационной технологии по типу пользовательского интерфейса
- 8. Классификация информационной технологии по типу обрабатываемой информации
- 9. Классификация информационной технологии по степени автоматизации задач
- 10. Классификация информационной технологии по способу построения сети ЭВМ

### Тема 3 Контрольные вопросы

- 1. Какова связь между аппаратным и программным обеспечением?
- 2. Назовите основные уровни программного обеспечения?
- 3. Каков состав системного программного обеспечения?
- 4. Назначение и состав системного программного обеспечения.
- 5. Назначение и состав прикладного программного обеспечения
- 6. Назначение и состав инструментального программного обеспечения
- 7. Что составляет базу программного обеспечения?
- 8. Какое прикладное ПО относится к классу проблемно-ориентированных?
- 9. Как называется программное обеспечение в котором могут размещаться антивирусные программы.
- 10. Какие действия необходимо выбрать при установке нового программного продукта?

### **Tect**

- 1. Для решения задач из различных предметных областей предназначено
- а. прикладное программное обеспечение
- b. служебное (сервисное) программное обеспечение
- с. системное программное обеспечение
- 2. Уровни программного обеспечения:
- а. базовый
- **b.** системный
- с. операционный
- d. служебный
- е. прикладной

3. Совокупность программ, управляющих работой всех устройств ПК и процессом выполнения прикладных программ

- а. сервисная система
- **b.** операционная система
- с. прикладное программное обеспечение

### 4. Совокупность ЭВМ и программного обеспечения называется

- а. интегрированной системой
- **b.** встроенной системой
- с. построителем кода
- d. вычислительной системой

5.К служебным программам относятся...

- а. программы диагностики аппаратного обеспечения
- **b.** архиваторы
- с. Электронные таблицы
- d. файловые менеджеры

6. При проектировании программного обеспечения используются походы:

- а. «сверху-вниз»
- b. «снизу-вверх»
- с. «слево-направо»
- d. «справо-налево»

### 7. К информационным процессам относятся:

- а. сбор данных
- **b** передача данных
- с. потеря данных
- d. интерполяция данных

8. Установите соответствие между классами служебных программных средств и названиями конкретных программ.

- а. Диспетчеры файлов (файловые менеджеры)
- **b.** Средства сжатия данных (архиваторы)
- с. Средства компьютерной безопасности
- d. Средства просмотра и конвертации

Варианты ответа: DrWeb Adobe PhotoShop Adobe Reader WinZip Total Commander

9. В прикладное программное обеспечение входят:

- а. языки программирования
- **b.** операционные системы
- с. текстовые редакторы
- d. все программы установленные на компьютере

10. К какой из типов программ относится MS Office

- а пакет прикладных программ
- **b.** операционные системы
- с. текстовые редакторы
- d. система программирования

## Тема 4

### Контрольные вопросы

- 1. Назовите функции операционных систем.
- 2. Перечислите виды операционных систем  $\bf{B}$ зависимости реализации **OT** пользовательского интерфейса.
- 3. Что необходимо задать для доступа к файлу?
- 4. Как формируется короткое и длинное имя файла?
- 5. Как организуется хранение файлов на дисках компьютера?
- 6. Особенности ОС MS Windows
- 7. Рабочий стол и его компоненты
- 8. Графический интерфейс OC MS Windows
- 9. Стандартные программы ОС MS Windows
- 10. Прикладные программы ОС MS Windows

## Тест

1. Оболочки, утилиты и операционные среды относятся к

- а. сервисным системам
- **b.** операционным системам
- с. прикладному программному обеспечению
- 2. Операционная система
- а. система доступа к большим объемам структурированной информации
- b. комплекс программ, управляющих операциями доступа к общим информационным ресурсам
- с. комплекс программ, управляющих работой устройств компьютера и

процессом выполнения прикладных программ

3. Совокупность программ, управляющих работой всех устройств ПК и процессом выполнения прикладных программ

- а. сервисная система
- **b.** операционная система
- с. прикладное программное обеспечение
- 4. Файловая система определяет
- а. способ организации данных на диске
- b. физические особенности носителя
- с. емкость лиска
- 5. Файл  $-$  это
- а. единица измерения документов
- b. наибольшая единица записи информации
- с. единица хранения информации
- 6. Путь к файлу это
- а. последовательность из имен каталогов, разделенных знаком "\"
- b. список файлов, собранных в одном каталоге
- с. список имен каталогов, собранных в корневом каталоге
- 7. Файловая система
- а. совокупность файлов, размещенных на технических носителях в соответствии с

определенным набором правил

- b. оборудование накопителей на дисках и магнитных лентах
- с. программа, обеспечивающая обслуживание файлов
- 8. Папки (каталоги) образуют структуру
- а. сетевую
- **b.** реляционную
- с. Иерархическую
- 9. Операционной системой является..
- a. Adobe
- b. IBM PC
- c. UNIX
- 10. й является..
- a. Adobe
- b. IBM PC
- c. UNIX

### При проектировании программного обеспечения

Используются подходы:

- A) «сверху-вниз»
- Б) «снизу-вверх»
- Г) «слево-направо»
- Д) «справо-налево»

## Тема 5 Контрольные вопросы

- 1. Перечислите элементы рабочего окна Microsoft Word?
- 2. Что позволяет установить задание стиля в текстовом редакторе Microsoft Word?
- 3. Когда возможно изменение параметров страницы?
- 4. Какие параметры страниц может иметь каждый раздел документа MS Word?
- 5. Для чего используются шаблоны в MS Word?
- 6. Каким образом устанавливается ориентация листа бумаги документа MS Word?
- 7. Что нельзя переслать в буфер обмена?
- 8. К выделению чего приводит двойной щелчок левой кнопки мыши перед словом в MS Word?
- 9. Что будет выравнено при задании типа выравнивания «по правому краю» для вылеленного слова?
- 10. Каким образом выделить группу объектов в документе MS Word?

# **Tect**

1. Документ MS Word состоит из 8 страниц. Страницы с 1 по 3 и с 7 по 8 имеют книжную ориентацию, а остальные - альбомную. Минимальное количество разделов, установленных в этом документе, равно...

a. 3

- b. 1
- c. 2

2. В текстовом процессоре MS Word отличие обычной сноски от концевой заключается в том, что

a. количество концевых сносок ограничено

b. текст обычной сноски находится внизу текущей страницы, а концевой сноски – в конце всего документа

c. количество обычных сносок не ограничено

d. текст обычной сноски находится в конце всего документа, а концевой сноски – внизу текущей страницы

3. Кнопка панели инструментов **II** B MS Word предназначена для...

a. вывода на экран диалогового окна «Параметры страницы»

b. *включения/отключения режима показа непечатаемых знаков*

c. сохранения текущих изменений в документе

d. обозначения начала абзаца

4. Операция представления внешнего вида документа и его частей к определенному виду

- a. форматирование
- b. просмотр и печать документа
- c. редактирование
- 5. В буфер обмена нельзя переслать
- a. фрагмент текста
- b. весь текст документа
- c. строку состояния

6. Двойной щелчок левой кнопки мыши перед словом в MS Word приводит к выделению

- a. одного слова
- b. всей строки текста
- c. всего абзаца текста

7. При задании типа выравнивания "по правому краю" для выделенного слова изменения затронут

- a. весь абзац
- b. выделенное слово
- c. всю текущую строку

## 8. Изменение параметров страницы возможно

- a. только после окончательного редактирования документа
- b. перед распечаткой документа
- c. в любое время
- 9. Каждый раздел документа MS Word может иметь
- а. параметры страниц только одного из разделов
- **b.** одинаковые параметры страниц
- с. собственные параметры страниц

10. Типы документов, создаваемые современными текстовыми процессорами:

- а. печатные локументы
- **b.** электронные документы
- с. видео-документы

## Тема б Контрольные вопросы

- 1. Структура рабочего листа MS Excel.
- 2. Как можно записать абсолютный и смешанный адрес ячейки рабочего листа MS Excel?
- 3. Как можно осуществить выбор и форматирование данных требуемого типа в ячейке или интервале ячеек?
- 4. Как можно записать и отредактировать формулу?
- 5. Способы применения встроенных (стандартных) функций MS Excel.
- 6. Что собой представляет легенда диаграммы MS Excel?
- 7. Что получится в результате вычисления по формуле, содержащей ссылку на ячейку, содержимое которой очищено?
- 8. Каким образом задается диапазон ячеек в MS Excel?
- 9. При какой ситуации в ячейке появляется константа ошибки #ЗНАЧ!?
- 10. В какую категорию входит функция ЕСЛИ?

## **Tect**

- 1. Диапазон ячеек в MS Excel задаётся
- а. адресами первой и последней ячейки диапазона
- b. адресами первой и последней ячейки строки диапазона
- с. адресами всех ячеек диапазона
- 2. Функция ЕСЛИ входит в категорию
- а. математические
- **b.** статистические
- с. логические

3. После изменения данных в каких-либо ячейках MS Excel происходит перерасчет

а. только формул, имеющих ссылки на эти ячейки

b. всех формул, имеющих ссылки на эти ячейки на любой стадии цепочки ссылок

- с. только формул на текущем листе со ссылками на эти ячейки
- 4. Смысл сообщения об ошибке: "#ЗНАЧ!"
- а. ячейка содержит числовое значение
- b. ячейка содержит значение даты или времени
- с. параметры функции введены неправильно

5. Правильная запись диапазона ячеек в функции MS Excel:

 $a. = CVMM(B11; B25)$ 

 $b. = CVMM(B11:B25)$ c. =  $CP3HAY(B11,B25)$ 

6. Правильная запись функций MS Excel с одним параметром:

 $a. =$ SinA2

 $b. = Abs(C3)$ 

c.  $=$ Log10(D4)

7. Правильно составлена формула в MS Excel:

 $a. = SA1 + SB1$ 

 $b. = $A1 + $B1$ 

 $c. = $A$1+ $A$B1$ 

8. Легендой диаграммы MS Excel является

а. порядок построения диаграммы

b. условное обозначение рядов или категорий данных

с. руководство для построения диаграммы

9. Представлен фрагмент электронной таблицы в режиме отображения формул.

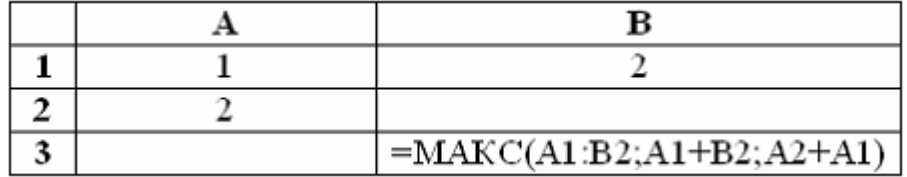

Значение в ячейке ВЗ будет равно...

a. 3

 $b.1$ 

 $c<sub>4</sub>$ 

10. Представлен фрагмент электронной таблицы в режиме отображения формул.

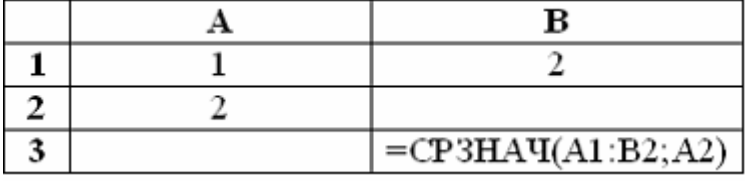

Значение в ячейке ВЗ будет равно...

a. 1

 $b. 1,75$ 

 $c. 1.5$ 

11. В ячейке С9 рабочего листа MS Excel находится формула =  $C7+C8$ . Вы ее скопировали в ячейку С10. Формула в ячейке С10 будет выглядеть

 $a. = C8 + C9$ 

 $b. = C7 + C8$ 

 $c. = B8 + B9$ 

 $d. = B7 + B8$ 

12. В электронной таблице MS Excel знак "\$" перед номером строки в обозначении ячейки указывает на

а. абсолютную адресацию строки

- **b.** денежный формат числа
- с. начало записи формулы
- d. начало выделения блока ячеек

13. Представлен фрагмент электронной таблицы в режиме отображения формул.

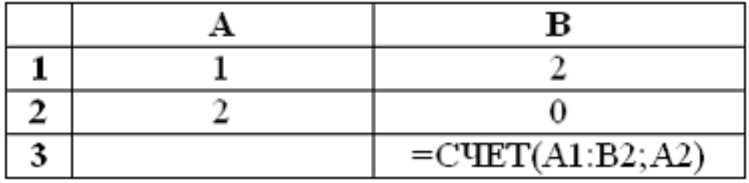

Значение в ячейке ВЗ будет равно...

 $a.5$ 

 $h.3$ 

 $c.4$ 

 $d.2$ 

## Тема 7 Контрольные вопросы

- 1. Модель это...
- 2. Свойства молелей.
- 3. Этапы создания модели.
- 4. Какие могут быть цели моделирования?
- 5. Что такое анализ объекта?
- 6. Классификация видов моделирования.
- 7. Системный подход в моделировании систем
- 8. Назовите инструменты компьютерного моделирования.
- 9. Что такое компьютерная модель?
- 10. Моделирование информационных процессов.

## **Tect**

1. Моделирование - это

а. процесс выявления существенных признаков моделируемого объекта

b. процесс замены реального объекта (процесса, явления) другим материальным или илеальным объектом

с. процесс замены реального объекта (процесса, явления) моделью, отражающей его существенные признаки

2. Новый объект, отражающий существенные особенности изучаемого

объекта, процесса или явления, называется

- а. предметной областью
- **b.** сущностью
- с. моделью
- 3. Модель может быть построена для любого
- а. объекта или процесса
- **b.** объекта, явления или процесса
- с. объекта или явления

4. Материальный или абстрактный заменитель объекта, отражающий его существенные характеристики, называется

а. представлением

**b**. прообразом

с. моделью

5. В процессе компьютерного эксперимента осуществляется

- а. проверка правильности построения модели
- **b. изучение поведения модели**
- с. построение информационной модели
- 6. Этапом моделирования не является
- а. визуализация модели
- **b**. постановка задачи
- с. построение структурной модели
- 7. В теории моделирования верными являются утверждения
- а. для каждого объекта может быть создана только одна модель
- b. из всех моделей для одного объекта только одна адекватная
- с. для нескольких объектов может быть использована одна и та же модель
- d. для одного и того же объекта может быть создано несколько моделей
- 8. Целью моделирования является
- а. решение прикладных задач
- **b.** уменьшение количества свойств объекта
- с. создание объектов с заданными свойствами
- d. отражение несущественных свойств объекта
- 9. Пару понятий «производство-продукция» описывает отношение:
- а. нелое-часть
- **b.** объект-модель
- с. процесс-результат

10. Признаки классификации моделей:

- а. нель исслелования
- **b.** важность
- с. фактор времени
- d. область знаний

## Тема 8 Контрольные вопросы

- 1. Что необходимо для создания компьютерных сетей?
- 2. Уровни архитектуры компьютерных сетей.
- 3. Что такое локальная компьютерная сеть?
- 4. Что такое глобальная компьютерная сеть?
- 5. Какие кабели используются для объединения сетей?
- 6. Виды топологий локальной сети.
- 7. Меры сетевой безопасности в компьютерных сетях.
- 8. Молем это...
- 9. Что используется в качестве передающей среды в ЛС?
- 10. Как происходит процесс обмена данными между удаленными клиентами компьютерной сети?

Тест

- 1. Сервер сети это компьютер
- а. с наибольшим объёмом памяти
- b. с наибольшей частотой процессора
- с. предоставляющий доступ к ресурсам
- 3. В компьютерных сетях используются коммутации:
- а. каналов
- **b.** сообщений
- с. пакетов
- d. линий связи

4. В локальных вычислительных сетях в качестве передающей среды используются

- а. коаксиальный кабель
- **b.** оптоволоконный кабель
- с. каналы спутниковой связи
- d. витая пара

5. Кольцевая, шинная, звездообразная - это типы

- а. сетевого программного обеспечения
- **b.** сетевых топологий
- с. архитектур сети

6. Схема соединений узлов сети называется сети

- а. топологией
- **b.** протоколом
- с. доменом

7. Устройство, обеспечивающее сохранение формы и амплитуды сигнала при передаче его на большее, чем предусмотрено данным типом физической передающей среды расстояние, называется

- а. шлюзом
- **b.** мультиплексором
- с. повторитель
- d. модемом
- 8. Для объединения сетей используются:
- а. мосты
- **b.** маршрутизаторы
- с. шлюзы
- d. каналы

9. Физическая передающая среда сети не может быть

а. коаксиальным кабелем

**b.** оптоволоконным кабелем

с оптической

10. Уникальным числовым идентификатором компьютера, подключенного

к локальной сети или интернету, является

а. IP-адрес

**b.** доменное имя

с. РОРЗ-протокол

11. Устройством, соединяющим две сети, использующие одинаковые методы передачи данных, является

- $a$  MOCT
- **b.** мультиплексор

с. модулятор

12. IP-адрес содержит групп(ы) десятичных цифр

- $a.8$
- $h<sub>4</sub>$
- $c.3$

## Тема 9 Контрольные вопросы

- 1. Перечислите классы потенциальных угроз безопасности информации.
- 2. Назовите классы вредительских программ.
- 3. Приведите классификацию вирусов по степени опасности для информационных ресурсов пользователя.
- 4. Как называется криптографическое преобразования информации?
- 5. Перечислите основные пути проникновения вирусов.
- 6. Что является основной антивирусной защитой?
- 7. Какими могут быть вирусы?
- 8. Какой гриф не может иметь информация, составляющая государственную тайну?
- 9. Что является преднамеренной угрозой безопасности информации?
- 10. Чем является носитель, в загрузочном секторе которого находится вирус?

## **Tect**

- 1. Классы потенциальных угроз безопасности информации:
- а. случайные
- **b.** преднамеренные
- с. вредительские

## 2. По степени опасности вирусы разделяются на:

- а. безвредные
- **b.** опасные
- с. страшные
- d. очень опасные

## 3. Под утечкой информации понимается

- а. процесс уничтожения информации
- b. несанкционированный перенос информации к злоумышленнику
- с. процесс раскрытия секретной информации
- 4. Цена информации при её утечке
- а. уменьшается
- **b**. не изменяется
- с. полностью отсутствует

5. Защитить личный почтовый ящик от несанкционированного доступа позволяет

- а. электронная подпись
- **b.** скрытие личного пароля
- с. включение режима сохранения логина

6. Криптографическое преобразование информации - это

- а. шифрование данных
- **b. введение системы паролей**
- с. ограничение доступа к информации
- 7. Информацией, подлежащей защите, является
- а. информация о состоянии операционной системы
- **b. информация, приносящая выгоду**
- с. информация о кадровом составе профессионального учреждения
- 8. Информация, составляющая государственную тайну, может иметь гриф
- а. Особой важности
- **b.** Совершенно секретно
- с. Строго конфиденциально
- d. Секретно
- 9. Защита информации должна обеспечивать:
- а. нелостность
- **b.** скрытность
- с. сохранность
- d. конфиденциальность

10. Методы компьютерной защиты информации:

- а. пароли доступа
- **b.** установление прав доступа
- с. защита паролем
- d. поиск вирусов
- 11. Вирусы могут быть:
- а. загрузочными
- **b.** разгрузочными
- с. невилимыми
- d. погическими

### 12. Основной антивирусной защитой является

- а. периодическая проверка списка загруженных программ
- b. периодическая проверка списка автоматически загружаемых программ
- с. периодическая проверка компьютера средствами антивирусной защиты

13. Основными путями проникновения вирусов в компьютер являются

- а. исполняемые файлы и используемые технологии
- b. устройства ввода информации

с. съемные носители информации и компьютерные сети

14. Зараженным съёмным носителем информации является

- а. носитель, используемый для работы в сети
- b. носитель, используемый на другом компьютере
- с. носитель, в загрузочном секторе которого находится вирус

15. Сжатый образ исходного текста обычно используется

- а. как результат шифрования текста для его отправки по незащищенному каналу
- b. в качестве ключа для шифрования текста
- с. для создания электронно-цифровой подписи

16. Не являются антивирусными средствами

- а. маршрутизаторы
- **b.** иммунизаторы
- с. вирус-фильтры
- d. репликаторы

17. Наиболее эффективным средством для зашиты от сетевых атак является

а. использование только сертифицированных программ-браузеров при доступе к сети Интернет

b. использование антивирусных программ

с. использование сетевых экранов, или Firewall

18. На этапе формирования цифровой подписи создает(ют)ся

- а. два ключа: секретный и открытый
- **b.** один секретный ключ
- с. два секретных ключа

### **Тема 10** Контрольные вопросы

- 1. Понятие алгоритма.
- 2. Свойства алгоритма.
- 3. Способы описания алгоритмов.
- 4. Графический способ описания алгоритмов.
- 5. Базовые конструкции алгоритмов.
- 6. Линейная алгоритмическая конструкция
- 7. Разветвляющаяся алгоритмическая конструкция
- 8. Алгоритмическая конструкция «Цикл»
- 9. Что такое одномерный массив?
- 10. Что такое двумерный массив?

### **Tect**

- 1. Алгоритм это
- а. распоряжение на выполнение определённых действий
- b. конечная последовательность точно определённых действий
- с. совокупность действий, приводящих к решению задачи

2. Свойства, определяющие алгоритм:

а. определенность (детерминированность), массовость, родственность, дискретность

b. определенность (детерминированность), результативность, массовость, дискретность

с. результативность, определенность (детерминированность), массовость, доступность

3. Детерминированность (определенность) алгоритма – это свойство, заключающееся в том, что

а. алгоритм должен быть применим к разным наборам исходных данных

```
b. алгоритм выдает один и тот же результат (ответ) для одних и тех же
исходных данных
```
с. алгоритм должен завершиться определенным результатом

4. Алгоритм обладает свойством массовости, если

а. выдает результат при различных входных данных

**b. используется группой пользователей** 

с. выдает различные результаты при одинаковых входных данных

d. не выдает результат при неверных входных данных

5. Свойство алгоритма \_\_\_\_\_\_\_\_\_ означает, что применение алгоритма к одним и тем же данным должно давать одинаковый результат.

а. детерминированность (определенность)

- **b.** массовость
- с. результативность
- d. конечность

6. Установите такой порялок выполнения операций, чтобы при начальных значениях  $A=2$ ,  $B=5$ ,  $C=-5$  результирующим стало значение $C=5$ .

1)  $C = C/5$ 2)  $B=A+B$ 3)  $C = B + 10$ 4)  $A = A * B$  $a. 4, 2, 3, 1$  $b. 1, 2, 4, 3$ c. 2, 3, 4,  $1$ d.  $3, 1, 2, 4$ 

7. При X=3, Y=-6 после выполнения фрагмента алгоритма если  $Y < X$ . то  $Y = Y + X$ если Y<0 то Y=-Y если  $X<0$ , то  $A=X^*2$ иначе А=Х\*Ү если А<Yто A=A+Y/2 значение А будет равно  $a.9$  $h<sub>6</sub>$  $c.18$  $d. -9$ 8. В результате выполнения фрагмента алгоритма  $s=1: n=1$ нц для i=2 до 5 (начало цикла)  $n=n+1$ ;  $s=s+i$ ки (конен никла) переменные *n*, *s* примут значения

a.  $n=5$ ,  $s=15$ b.  $n=5$ ,  $s=5$ c.  $n=4$ ,  $s=15$ d.  $n=5$ ,  $s=14$ 9. После выполнения алгоритма  $a = 12$  $h = 46$ нц пока  $b \ge a$  $b = b - a$ КЦ значение переменной *b* равно a. 46  $b.34$ c. 10  $d. 22$ 10. Данная программа ни для  $i=1$  до  $N$ вывод А;  $A=A+D;$ КЦ; ВЫВОДИТ а. сумму  $D$  чисел, начиная с  $A$ , с шагом  $N$ b. N чисел, начиная с  $A$ , с шагом  $D$ с. А чисел, начиная с  $N$ , с шагом  $D$ d. сумму  $A$  чисел, начиная с  $N$ , с шагом  $D$ 

# **5.** САМОСТОЯТЕЛЬНАЯ РАБОТА по дисциплине **Информатика**

## **1. Цель контролирующего мероприятия.**

Обучающемуся необходимо овладеть следующими традиционными формами самостоятельной работы: чтение текста (учебника, учебного пособия, дополнительной литературы, материалов электронного ресурса сети Интернет); работа с конспектом лекции; ответы на контрольные вопросы.

Самостоятельная работа состоит из двух видов: *базовой и дополнительной*.

*Базовая самостоятельная работа* основана на вузовском курсе «Информатика». Она предполагает чтение учебных пособий, осмысление лекционного материала, подготовку ответов на контрольные вопросы, выполнение и защита практических (лабораторных) работ, подготовку к итоговому зачету (экзамену).

*Дополнительная самостоятельная работа* включает создание презентации.

## **2. Подходы к отбору содержания.**

Тематика и последовательность теоретических вопросов вынесенных для самостоятельного изучения предлагается преподавателем после каждого занятия. Преподаватель, как правило, в конце каждого занятия называет вопросы, которые будут рассмотрены на следующем отчетном занятии.

## **3. Система оценивания.**

### *Критерии оценивания:*

- полнота раскрытия темы;
- степень владения понятийно-терминологическим аппаратом дисциплины;
- знание фактического материала, отсутствие фактических ошибок;
- умение логически выстроить материал ответа;
- умение аргументировать предложенные подходы и решения, сделанные выводы;
- степень самостоятельности, грамотности, оригинальности в представлении материала (стилистические обороты, манера изложения, словарный запас, отсутствие или наличие грамматических ошибок);
- использование дополнительных источников информации;
- наличие дополнительного иллюстрационного материала;
- выполнение требований к оформлению работы, презентации.

## *Шкалы оценивания участия студента в активных формах обучения (доклады, выступления на семинарах, практических занятиях и пр.)*

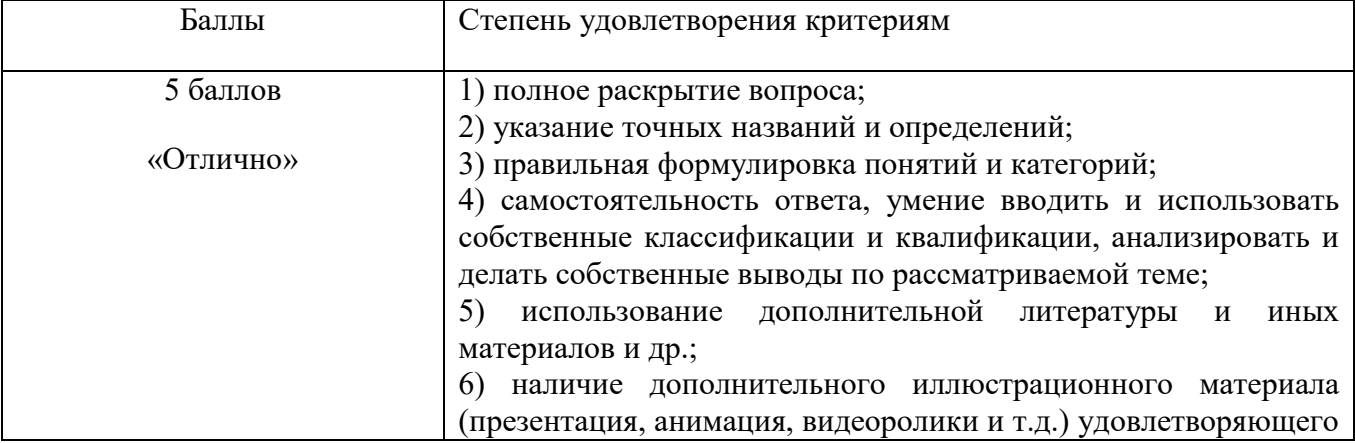

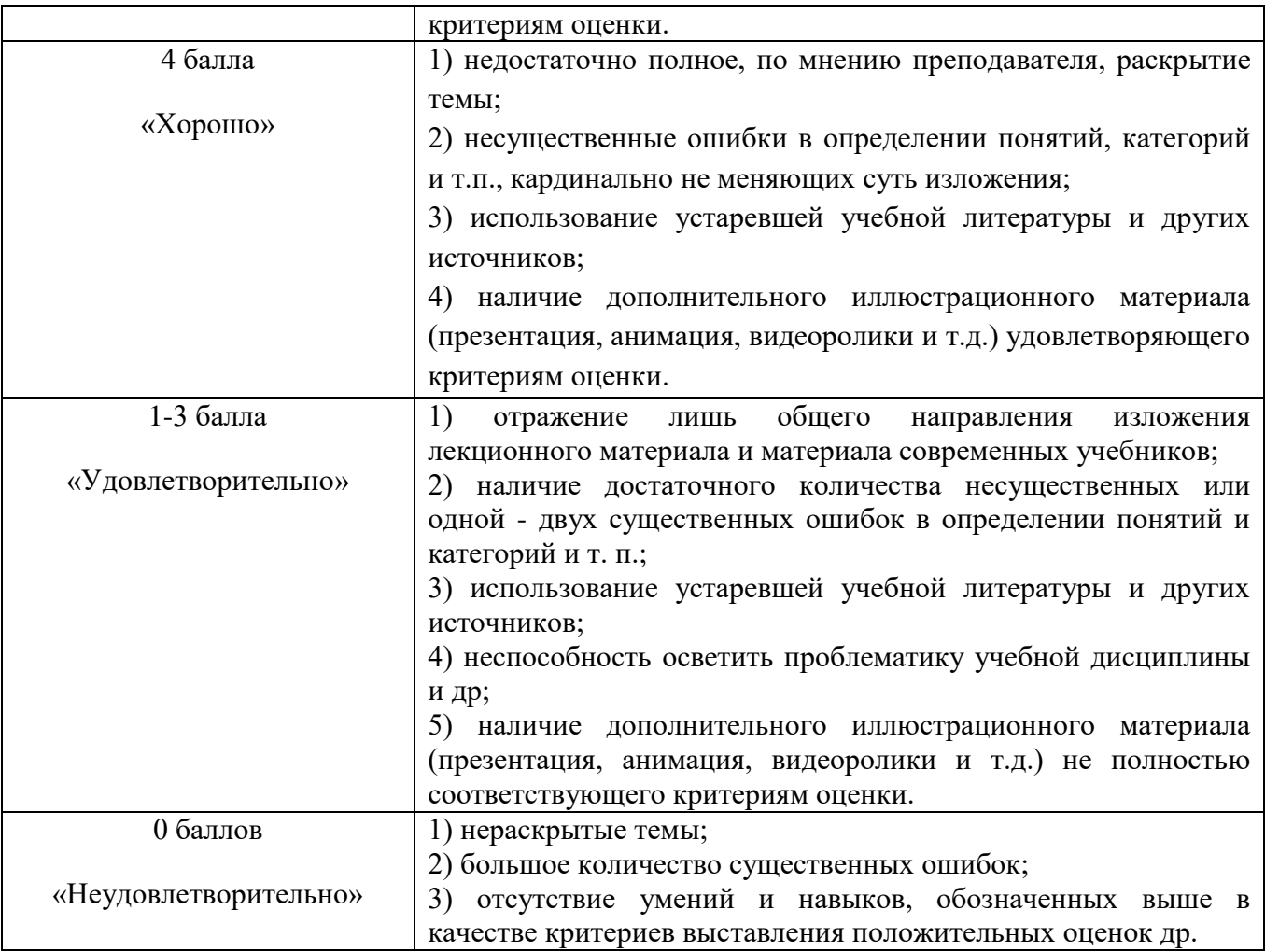

# **4. Дополнительная самостоятельная работа**

4.1 Обучающимся необходимо создать 2 презентации. В первом семестре создают презентацию по основам работы в MS Word. Во втором семестре создают презентацию по основам работы в MS Excel

Презентация должна удовлетворять ниже изложенным требованиям.

## *Требования к оформлению презентации*

- Минимальное количество слайдов 12.

- 1-й слайд титульный, 2-й слайд «интерактивное оглавление», последний «авторский слайд».

- наличие следующих объектов: таблица, картинка ClipArt, рисунок из внешнего файла, автофигура, диаграмма - наличие анимационных и звуковых эффектов.

*Рекомендации по созданию презентации:*

1. При организации сбора информации необходимо составить план в первичном приближении, который затем по мере информационного наполнения можно уточнять.

2. Не перенасыщать слайд текстовой информацией. Текст на слайдах – это тезисы или небольшие пояснения, остальную информацию необходимую для презентации лучше разместить в заметках докладчика.

3. Использовать таблицы, схемы и рисунки, это позволит представить информацию в наиболее наглядной и убедительной форме.

4. Согласовать элементы оформления. Презентация должна быть выдержана в едином стиле. За создание собственного стиля начисляются дополнительные баллы.

5. Не перегружать презентацию спецэффектами (анимационными и звуковыми).

6. Предусмотреть свободную навигацию по презентации с помощью интуитивного интерфейса.

## **6. ПРОМЕЖУТОЧНАЯ АТТЕСТАЦИЯ** по дисциплине **Информатика**

Промежуточный контроль ФОС для промежуточной (семестровой) аттестации обучающихся по дисциплине предназначен для оценки степени достижения запланированных результатов обучения по завершению изучения дисциплины в установленной учебным планом форме и позволяет определить качество усвоения изученного материала.

- **1. Оцениваемые компетенции** ОПК-6
- **2. Вид аттестации: 1 семестр зачет, 2 семестр экзамен, тест в ЭСО**
- **3. Критерии и шкала оценивания** (устанавливаются разработчиком самостоятельно)

Оценка теста выставляется в виде процента успешно выполненных заданий (соответственно, если даны верные ответы на все вопросы теста, ставится оценка «100%», если не дано ни одного верного ответа – «0%»). За полностью верный ответ на задание теста (т.е. выбраны все верные варианты и не выбрано ни одного неверного) ставится максимальное (для этого вопроса теста) число баллов. Если ответ был дан неверно или частично верно (т.е. выбраны неверные или не выбраны верные варианты), ставится ноль. Максимальное (для данного вопроса) число баллов равномерно распределяется на количество верных вариантов ответа. Баллы за выполнение задания ставятся в зависимости от того, сколько правильных ответов выбрано.

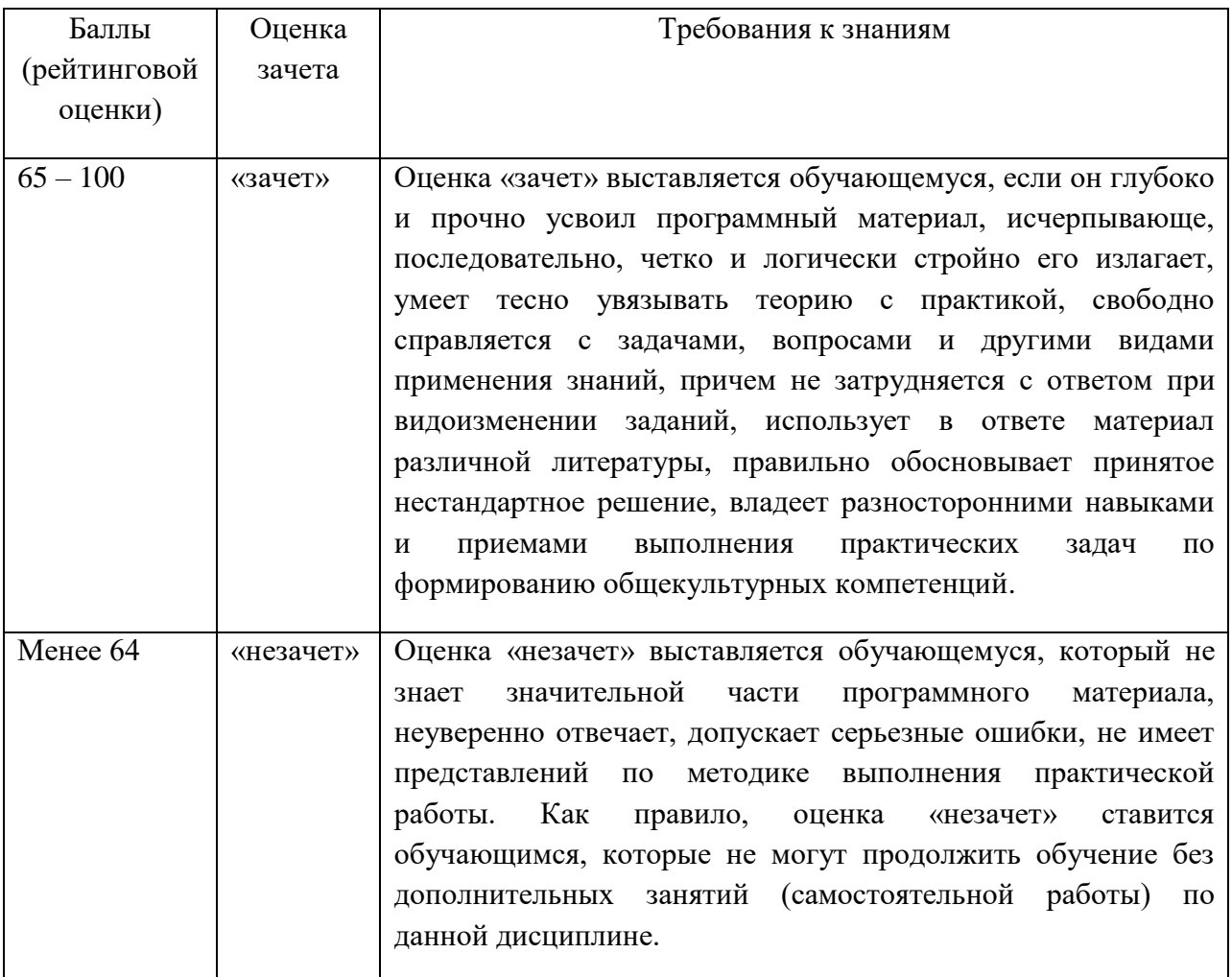

## Таблица. Оценивание обучающихся на зачете

## **3. Материалы для зачета, экзамена, теста в ЭСО MOODLE**

### **Вопросы к зачёту по дисциплине «Информатика»**

- 1. Единицы представления, измерения, хранения и передачи данных.
- 2. Как осуществляется кодирование двоичным кодом?
- 3. Какая система счисления называется позиционной?
- 4. Перечислите позиционные системы счисления.
- 5. Кодирование данных двоичным кодом.
- 6. Перечислите состав базовой конфигурации компьютера
- 7. Назовите функции операционных систем.
- 8. Каков состав системного программного обеспечения?
- 9. Уровни архитектуры компьютерных сетей.
- 10. Какие кабели используются для объединения сетей?
- 11. Виды топологий локальной сети.
- 12. Меры сетевой безопасности в компьютерных сетях.
- 13. Назовите классы вредительских программ.
- 14. Приведите классификацию вирусов по степени опасности для информационных ресурсов пользователя.
- 15. Как называется криптографическое преобразования информации?
- 16. Перечислите основные пути проникновения вирусов.
- 17. Что является основной антивирусной защитой?
- 18. Какими могут быть вирусы?
- 19. Методы защиты от компьютерных вирусов
- 20. Программы борьбы с компьютерным вирусом
- 21. Технология использования текстового процессора
- 22. Окно приложения MS Word
- 23. Использование шаблонов и мастеров
- 24. Режимы просмотра документа
- 25. Списки
- 26. Создание таблиц и схем.
- 27. Работа с формулами и диаграммами
- 28. Форматирование текста. Работа со стилями. Создание оглавления. Сервисные средства редактирования документа. Подготовка документа к печати

### **Вопросы к экзамену по дисциплине «Информатика»**

- 29. Технология использования табличного процессора
- 30. Окно приложения MS Excel. Структура электронных таблиц.
- 31. Адресация ячеек. Работа с листами.
- 32. Типы данных. Ввод, редактирование и форматирование данных. Автозаполнение.
- 33. Использование формул. Абсолютная и относительная адресация.
- 34. Применение стандартных функций.
- 35. Сообщения об ошибках в формулах.
- 36. Создание и редактирование диаграмм.
- 37. Создание, просмотр, сортировка и фильтрация списков.
- 38. Применение инструментов анализа данных: таблицы подстановки, подбор параметра, поиск решения, сводные таблицы.
- 39. Понятие государственной и коммерческой тайны. Правовая охрана программ и данных.
- 40. Этапы подготовки и решения задачи на ЭВМ. Понятие алгоритма.
- 41. Свойства алгоритма. Средства представления и записи алгоритма.
- 42. Базовые структуры алгоритмов.

# **Тестовая база**

### 1.

# Представленный фрагмент блок-схемы алгоритма

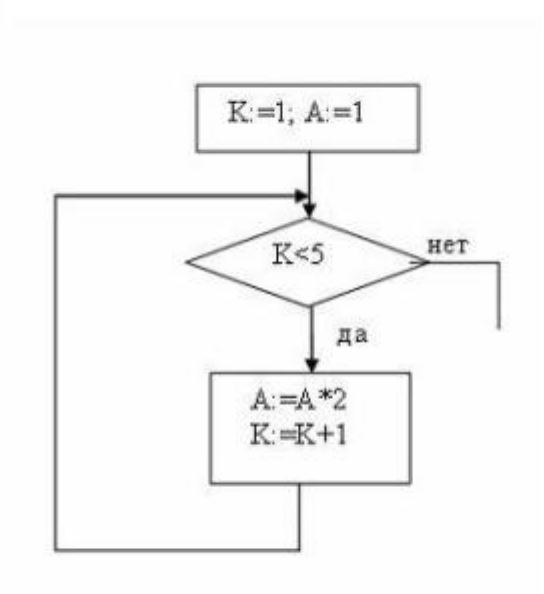

## вьгчисляет...

Ответы

1. 1\*2\*3\*4\*5 2. 1\*2\*3\*4  $3. 2<sup>4</sup>$ 4. 2 5

2.

В программе, вычисляющей сумму положительных чисел, из 20 введенных с клавиатуры,

```
S = 0нц для і от 1 до 20
  ввод а
   <u>если</u> a > 0ToBce
кц
вывод S
```
необходимо вставить оператор ...

Ответы:

1.  $S:=S+a$ 

- 2. a:=a+S
- 3. S:=a
- 4. S:=S\*a

3.

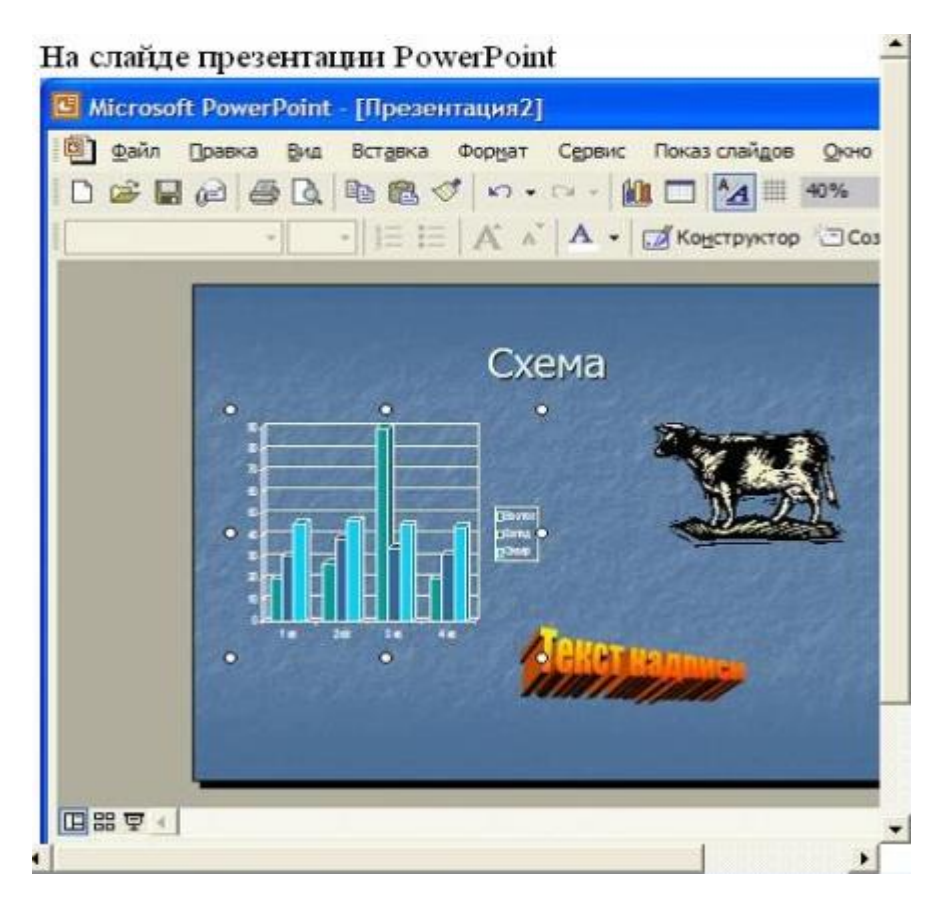

- 1. рисунок
- 2. текст заголовка
- 3. диаграмма
- 4. объект WordArt

4.

#### На рисунке

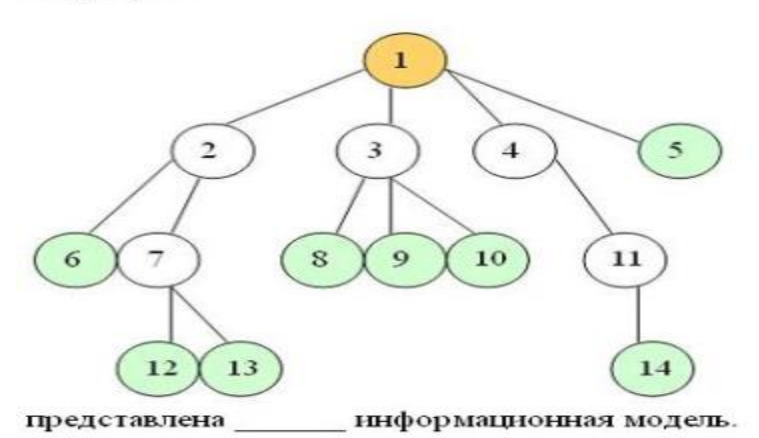

Ответы:

### 1. иерархическая

- 2. сетевая
- 3. табличная
- 4. реляционная

## 5.

Вариант физической передающей среды, представленный на рисунке,

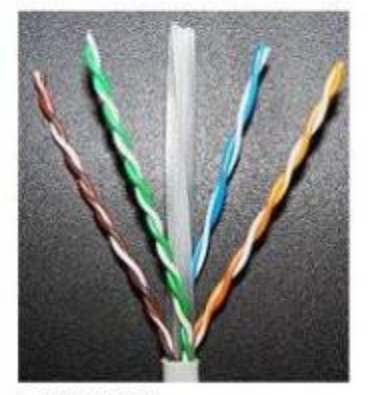

является...

- 1. коаксиальным кабелем
- 2. шиной
- 3. витой парой
- 4. оптоволоконным кабелем

6.

Созданный пользователем графический интерфейс для ввода и корректировки данных таблицы базы данных **это**...

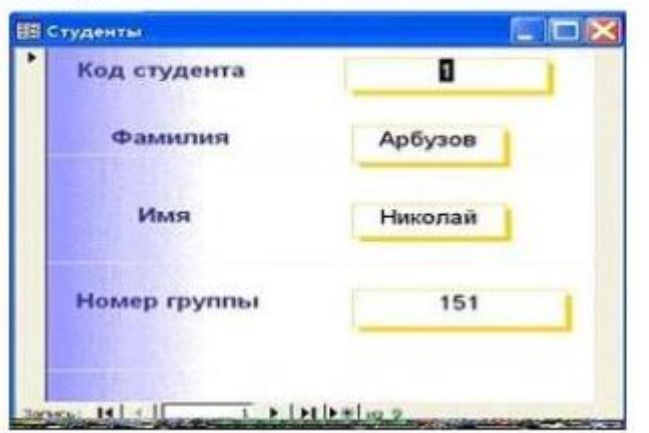

Ответы:

- 1. форма
- 2. таблица
- 3. запись
- 4. поле

# 7.

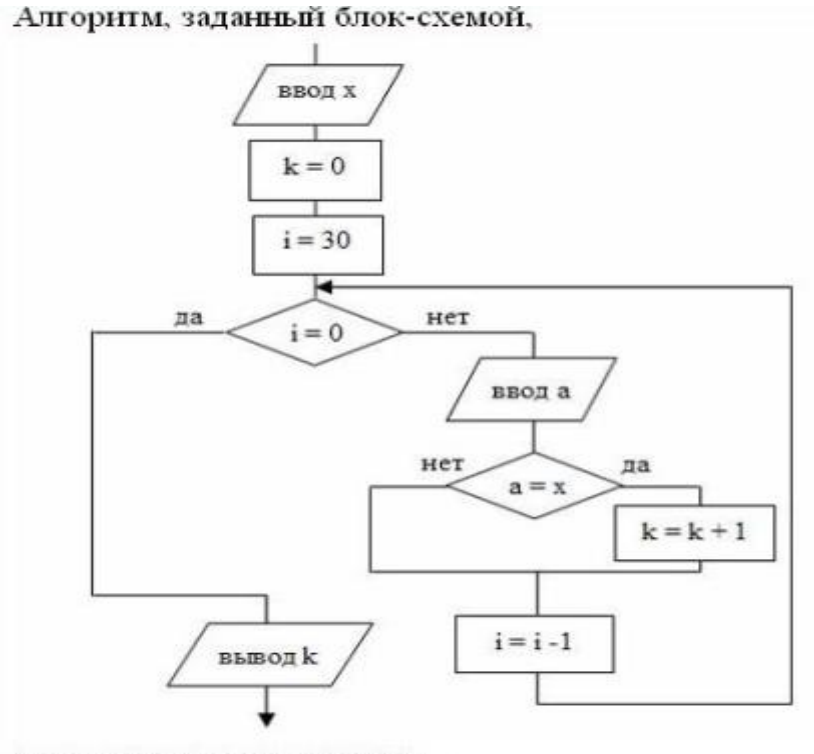

решает задачу определения ...

- 1. количества чисел, равных х, из 30 введенных
- 2. суммы чисел, равных х, из 30 введенных
- 3. количества значений, вводимых до тех пор, пока не встретиться равное х
- 4. количества значений, введенных после х

## 8.

### В результате выполнения фрагмента алгоритма

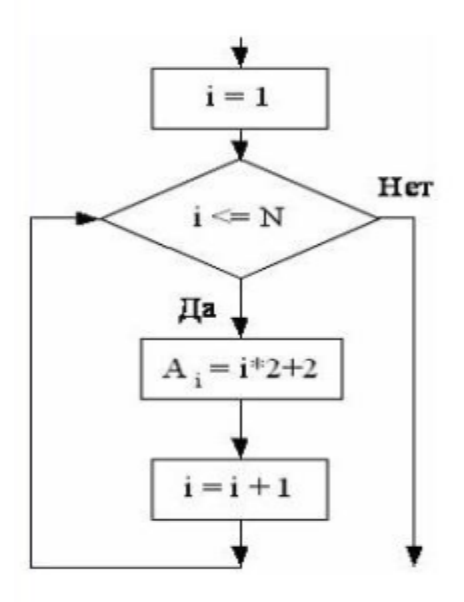

элементы массива A<sub>1</sub>, A<sub>2</sub>, A<sub>3</sub>, A<sub>4</sub> при N=4 получат, соответственно, значения ...

Ответы:

1. 2,4,8,12 2. 2,8,16,32 3. 4,6,12,14 4. 4,6,8,10

9.

# Вычисляемое во фрагменте алгоритма

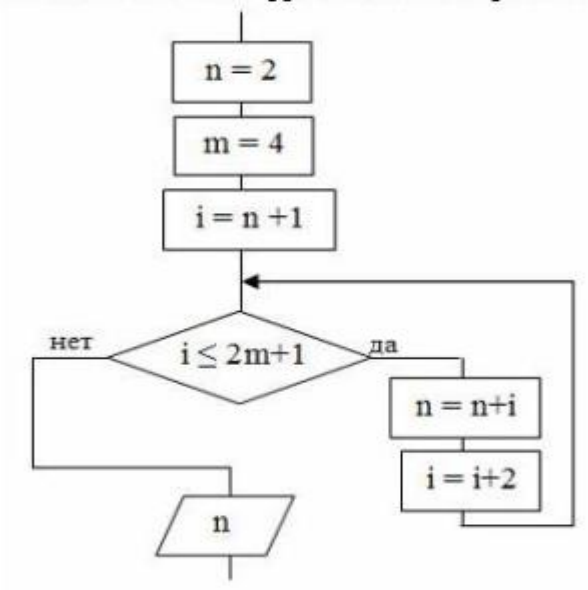

# значение переменной и равно ...

Ответы:

- 1. 13
- 2. 5
- 3. 30
- 4. 15
- 5. 26

10.

# На рисунке

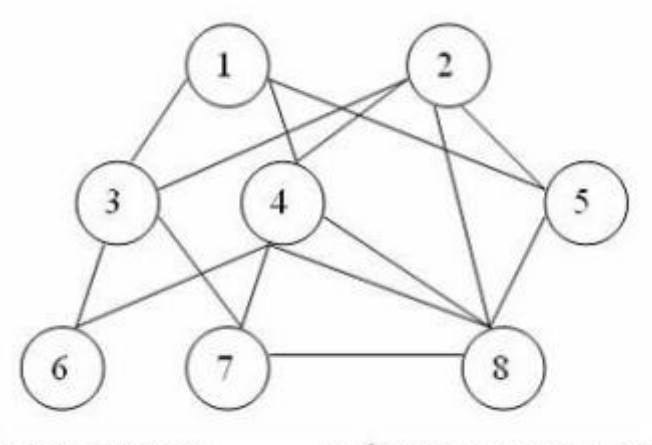

представлена информационная модель.

- 1. смешанная
- 2. реляционная
- 3. сетевая

### 4. иерархическая

11.

# Результатом запроса к реляционой базе данных (в СУБД Access), изображенного на рисунке,

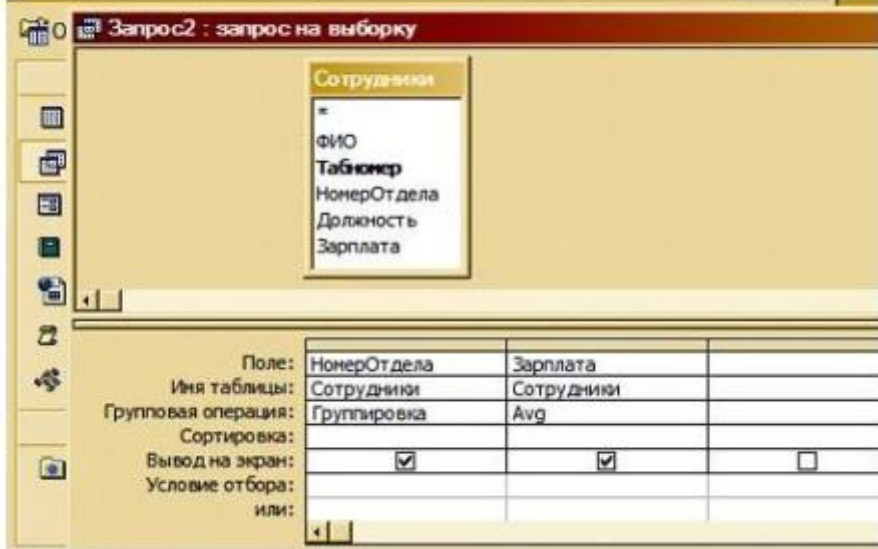

будет являться...

Ответы:

- 1. список номеров отделов
- 2. список средних зарплат по всей организации
- 3. список номеров отделов и средней зарплаты каждого отдела
- 4. группировка и показ сотрудников, не получивших зарплату

12.

# Представленная на рисунке сеть

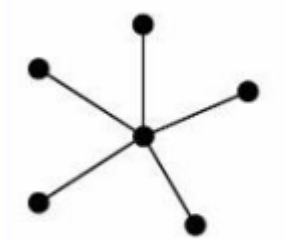

соответствует топологии:

Ответы:

- 1. смешанная
- 2. **звезда**
- 3. шина
- 4. треугольник

13.

## Переменная и в результате выполнения алгоритма

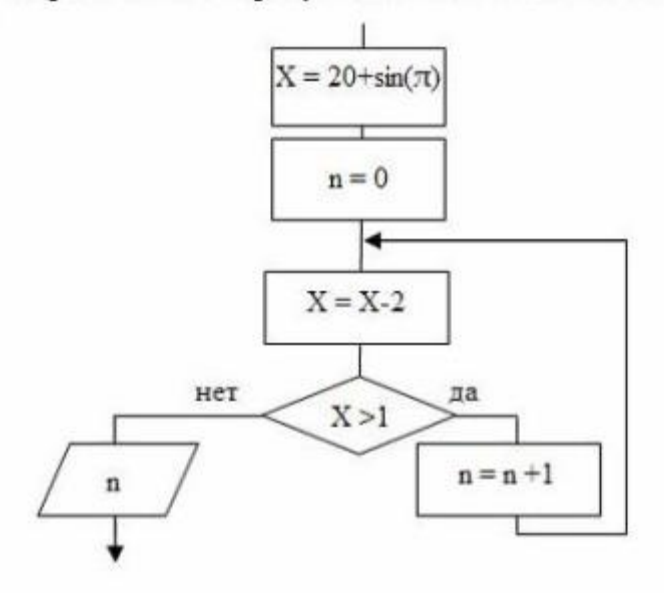

### примет значение...

Ответы:

- 1. 10
- 2. 1
- 3. 9
- 4. 0

### 14.

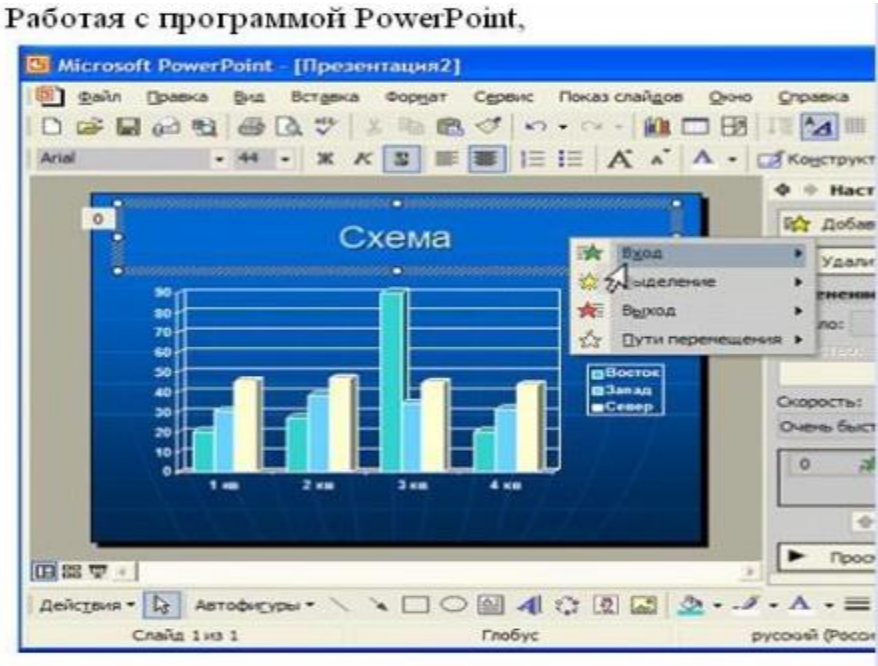

в настоящий момент пользователь...

- 1. включает режим редактирования заголовка
- 2. настраивает анимацию заголовка
- 3. настраивает анимацию гистограммы
- 4. включает режим редактирования гистограммы

15. Основные виды компьютеров, подключенных к сети, - это ...

#### Выберите не менее двух вариантов

- 1. cepbep
- 2. шлюз
- 3. модем
- 4. рабочая станция

16. В роли IP-адреса компьютера может служить ...

Укажите один вариант ответа

#### 1. 111.111.111.111

- 2. 256.1024.25.145
- 3. 222.222.222.222.222
- 4. www.rambler

17. Обеспечивает доступ к web-документам и навигацию между этими документами по гиперссылкам сервис ...

#### Укажите один вариант ответа

#### 1. World Wide Web

- 2. электронная почта
- 3. HTTP
- 4. IRC

18. Форма записи адреса электронной почты имеет вид ...

#### Укажите один вариант ответа

#### 1. abcd@eqwert.com

- 2. abcd@eqwert@ivanov
- 3. abcd.eqwert@ivanov

19. Сетевая модель взаимодействия открытых систем называется \_\_\_\_ и содержит \_\_\_\_ уровней.

- 1. ISO
- $2.12$
- $3.7$
- 4. OSI

20. Протоколы POP3 и SMTP используются для организации сервиса ...

- 1. Mail List
- 2. электронная почта
- 3. Telnet
- 4. IRC
- 21. Для системного программирования наиболее подходят языки...

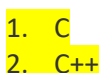

- 3. BASIC
- 4. FORTRAN

22 Сумма 51FD<sub>16</sub>+3<sub>16</sub> равна...

- 1. 54FD<sub>16</sub>
- 2. 51FF<sub>16</sub>
- 3.  $51FD3_{16}$
- $4.5200_{16}$
- 23. Среди указанных предложений ложным высказыванием будет...
	- 1. Который час?
	- 2. 10 делится на 2, и 5 больше 3
	- 3. Площадь отрезка меньше длины куба
	- 4. Это утверждение не может быть истинным

24. Если размер кластера на жестком диске 512 байт, а размер файла 864 байт, то на диске под него будет отведено (то есть недоступно для других файлов) и кластер(а).

- 1. два
- 2. три
- 3. один
- 4. полтора

25. Модель базы данных, представляющая собой совокупность двумерных таблиц, где каждая таблица отражает объект реального мира, а каждая строка в таблице отражает параметры конкретного элемента объекта, называется ...

- 1. сетевой
- 2. реляционной
- 3. иерархической
- 4. шинной

26. Под понятием «безопасность баз данных» подразумевается ...

- 1. немедленное и автоматическое сохранение измененных данных
- 2. немедленное и автоматическое архивирование измененных данных
- 3. немедленный и автоматический запуск антивирусных программ
- 4. немедленная и автоматическая печать измененных данных
- 27. Ключ в таблице базы данных не может быть ...
	- 1. простым
	- 2. внешним
	- 3. пустым
	- 4. составным
- 28. Зарегистрированные сигналы это
	- 1. Данные
	- 2. Информация
	- 3. Символы
- 29. При кодировании (Unicode) информационный объем фразы

«Ученье - свет, а неученье - тьма.» составляет

- 1. 33 байт
- 2. 54 байт
- 3. 528 бит
- 4. 66 бит

30. Автором проекта первой автоматической вычислительной машины (Аналитической машины) является

- 1. М.В. Ломоносов
- 2. Блез Паскаль
- 3. Джон фон Нейман
- 4. Чарльз Бэббидж
- 31. Аббревиатура RAM расшифровывается как...
	- 1. Память с последовательным доступом
	- 2. внешняя память
	- 3. расширенный параллельный порт
	- 4. память с произвольным доступом
- 32. Один из физических каналов ввода/вывода компьютера разъем-называется...

### 1. **портом**

- 2. шиной
- 3. кабелем
- 4. регистр
- 33. В принципы фон Неймана работы компьютера входят:
- а) принципы программного управления
- б) принципы однородности памяти
- в) принцип адресности
- г) принцип програмного обеспечения

Ответ:

- 1. б,в,г
- $2. a.B.r$
- $3. a, 6, B$
- 4. а,б,г
- 34. Эвристика это неформализованная процедура...
	- 1. сокращающая количество шагов поиска решений
	- 2. осуществляющая полный перебор вариантов решения задачи
	- 3. не предназначена для принятия решения
	- 4. предназначенная для ввода данных

35. Компьютер, имеющий 2 сетевые карты и предназначенный для соединения сетей, называется...

- 1. мостом
- 2. коммутатором
- 3. маршрутизатором
- 4. усилителем

36. Для создания электронно-цифровой подписи обычно используется...

- 1. пароль, вводимый пользователем
- 2. сжатый образ исходного текста
- 3. метод гаммирования
- 4. шифрование исходного текста симметричным алгоритмом
- 37. Протокол FTP предназначен для...

#### 1. передачи файлов

- 2. общения в чатах
- 3. загрузки сообщений из новостных групп
- 4. просмотр Web-страниц
- 38. В состав средств программирования на языке высоко уровня обязательно входит...
	- 1. жесткий диск
	- 2. транслятор
	- 3. инструкция программиста
	- 4. табличный редактор
- 39. Языками программирования являются:

 $A)$  C++

Б) MPI

B) Pascal

Г) Far

Д) Maple

Ответ:

- $1.6B$  $2. a, B$
- 3. г,д
- 4. a,6

40. Структурное программирование по-другому называют : Программированием без...

- 1. PRINT
- 2. WHILE
- 3. **GOTO**
- 4. BEGIN

41. При проектировании программного обеспечения

Используются подходы:

A) «сверху-вниз»

Б) «снизу-вверх»

- Г) «слево-направо»
- Д) «справо-налево»
- $1. a.r.$
- 2.  $6,c$
- 3. a, 6
- 4. в,г

42. Логические утройсва ЭВМ проектируется на основе математического аппарата...

- 1) реляционной алгебры
- 2) теории графов
- 3) булевой алгебры
- 4) аналитической геометрии

43. Укажите упорядоченную по возрастанию последовательность значений.

1) 10 бит, 20 бит, 2 байта

- 2) 20 бит. 10 бит. 2 байта
- 3) 2 байта, 10 бит, 20 бит
- 4) 10 бит, 2 байта, 20 бит

44. К служебным программам не отностятся...

- 1. архиваторы
- 2. файловые менеджеры
- 3. программы диагностики аппаратного обеспечения
- 4. электронные таблицы

45. Аббревиатура RGB, обозначает цветную модель, расшифровывается как...

- 1) Red Grey Blue
- 2) Red Green Black
- 3) Ready Go Back
- 4) Red Green Blue

46. Базы данных, реализующие сетевую модель данных, представляют зависимые данные в виде...

- 1) нерархии записей
- 2) наборов записей связей между ними
- 3) наборов таблиц
- 4) совокупности диаграмм
- 47. Топология сети определяется...
	- 1) характеристиками соединяемых рабочих станций
	- 2) способом соединения узлов сети каналами (кабелями) связи
	- 3) структурой программного обеспечения
	- 4) типом кабеля, используемого для соединения компьютеров в сети

48. Количество информации, необходимое для различения двух равновероятных событий, называется одним...

- 1) байтом
- **2) битом**
- 3) баллом
- 4) бодом

49. Десятичному числу 47 соответствует шестнадцатеричное число...

- $1)$  2E
- $2)$  2F
- $3) 47$
- 4) 215

50. К свойствам информации относятся:

А) полнота

Б) цикличность

- В) выразительность
- Г) достоверность

Д) актуальность

Е) направленность

- 1. а, б, в 2. б, в, е 3. а, д, е
- <mark>4. а, г, д</mark>

51. Заданию: «ввести два числа и найти их среднее арифметическое и среднее геометрическое и выбрать результат» соответствует алгоритм...

1) **ввод** А, В  $S1:=(A+B)/2$ S2:= **корень** (А\*В) **Вывод** S1, S2 2) **ввод** А, В А:= (А+В)/2 В:= **корень** (А\*В) **Вывод** А, В 3) **ввод** А, В S1:= (А+В)/2 S2:= **корень** А\*В **Вывод** S1, S2 4) **ввод** А, В  $S1:= A+B / 2$ S2:= **корень** (А\*В)

### **Вывод** S1, S2

52. Характеристиками поля в базах данных **не является...**

- 1) типа данных
- 2) запись
- 3) размер
- 4) имя

53. Один из физических каналов ввода/вывода компьютера –разъем- называется...

- 1) шиной
- 2) регистр
- 3) портом
- 4) кабелем

54. DNS (Domain Name System) - доменная система имён - система, устанавливающая связь доменных адресов с стата - адресами.

### $1)$  IP

- $2)$  URL
- 3) HTTP
- 4) WWW

55. Оператор вывода на экран на блок-схеме отображается в виде...

#### 1) параллелограмма

- 2) ромба
- 3) овала
- 4) прямоугольника
- 56. Система распознания формат файла по его...

### 1) расширению

- 2) расположению на диске
- 3) размеру
- 4) имени
- 57. Обозначение прямоугольного диапазона ячеек в MS Excel имеет вид...
	- 1) 1A:5F
	- $2)$  A:F
	- $3) 1:5$
	- $4)$  A1:F5
- 58. Сортировка записей в базе данных это...
	- 1) изменение отображаемого порядка следования записей
	- 2) создание формы для отображения записей, соответствующих определенным условиям
	- 3) создание новой таблицы, которая содержит только записи, удовлетворяющее заданным **УСЛОВИЯМ**
	- 4) отображение в существующей таблице только тех записей, которые соответствуют определенным условиям
- 59. Устройствами вывода данных являются
- А) плоттер
- Б) процессор

#### В) блок питания

Г) монитор

Д) сканер

- 1) в, г
- 2) а, г
- 3) б, г, д
- 4) в, г, д
- 60. Ключ к записям БД может быть:
- А) дополнительным
- Б) внутренним
- В) отчетным
- Г) запросным
- Д) простым
- Е) составным
- Ж) первичным
- З) внещним
	- 1) б, в, г, д 2) а, б, в, г 3) д, *е*, ж, з 4) а, б, г, з
- 61. В MS Mord невозможно применить формирование к...
- 1) имени файла
- 2) колонтитулу
- 3) номер страницы
- 4) рисунку
- 62. Телефонный кабель является вариантом...
	- 1) оптоволоконного кабеля
	- 2) витой пары
	- 3) коаксиального кабеля
	- 4) оптического высокочастотного кабеля
- 63. Атрибуты переменной в языках программирования:

А) имя

Б) адрес

- В) видимая/ скрытая
- Г) значение

Д) тип

Е) функциональность

<u>1) а, б, г, д</u> 2) б, г, д, е 3) а, в, г, д 4) а, б, в, г

64. Набор операторов, выполняющих заданное действие и не зависящих от других частей исхдного кода, называют...

- 1) параметрами программы
- 2) разделом программы
- 3) телом программы
- 4) подпрограммой

65. Количество байт для кодирования слова ТЕСТ в кодовой таблице UNICODE (два байта на символ)

- $1) 64$
- $2) 6$
- $3) 8$
- $4) 4$

66. Значение Y в результате выполнения алгоритма

Ввод А, В, С, Х

 $Y = (A+C)/B^*X$ 

Вывод Ү

При вводе значений: 10, 3, 14, 4, будет равно...

 $1) 32$ 

- $2) 8$
- $3) 3$
- 4) 3,714

67. Языком, название которого является аббревиатурой от «универсальный символический код для начинающих» называется...

 $1)$  PL

- 2) First
- 3) Basic
- 4) Second

68. Последняя цифра суммы чисел 57<sub>8</sub> и 56<sub>8</sub> в восьмеричной системе счисления равна...

- $1) 6$
- $2)$  C
- $3) 3$
- $4) 5$

69. Формой написания IP-адреса является запись вида: XXX.XXX.XXX.XXX, где XXX - это...

- 1) двоичный код
- 2) десятичные чиста от 0 до 999
- 3) буквы латинского алфавита
- 4) десятичные числа от 0 до 255

70. Фильтрация записей в базе данных - это...

1) изменение отображаемого порядка следования записей

2) создание новой таблицы, которая содержит только записи, удовлетворяющие заданным условиям

3) отображение в таблице только тех записей, которые соответствуют определенным условиям

4) создание формы для отображения записей, соответствующих определенным условиям

71. Операционной системой является...

- 1) Adobe
- $2)$  API
- 3) IBM PC
- 4) UNIX

72. При увеличении растрового изображения может...

- 1) увеличиваться количество цветов изображения
- 2) повыситься качество изображения
- 3) появиться лестничный эффект
- 4) уменьшиться количество цветов изображения

73. Логические устройства ЭВМ проектируются на основе математического аппарата...

- 1) аналитической геометрии
- 2) булевой алгебры
- 3) теории графов
- 4) реляционной алгебры

74. В программе MS PowerPoint для изменения дизайна слайда использует(ют)ся...

- 1) разностные схемы
- 2) шаблоны оформления
- 3) цифровые гаммы
- 4) форматирование ячеек

75. Именованная область внешней памяти произвольной длины с определенным количество информации - это...

- 1) папка
- 2) кластер
- 3) файл
- 4) сектор

76. Устройством, в котором хранение данных возможно только при включенном питании компьютера, является...

- 1) постоянная память (ПЗУ)
- 2) оперативная память (ОЗУ)
- 3) жесткий диск
- 4) гибкий магнитный диск

77. Значение логической формулы: «А или О» равно...

- 1. He  $A$
- $2. A$
- $3.1$
- $4.0$

78. Для хранения оперативной памяти символы преобразуются в...

1) числовые коды в десятичной системе счисления

2) числовые коды в двоичной системе

- 3) графические образы
- 4) числовые коды в шестнадцатеричной форме

79.Обнаруженное при тестировании нарушение формы записи программы приводит к сообщению о(об) (ошибке)

1. орфографической

2. синтаксической

- 3. тематической
- 4. грамматической

80. Разрешающей способностью разрешением монитора является...

- а) количество отображаемых цветов
- б) размер диагонали экрана
- в) количество точек (пикселей) изображения по горизонтали и вертикали экрана
- г) количество точек (пикселей) на см<sup>2</sup>
- 81. Переменная А, имеющая указанную структуру, определяет тип данных:…

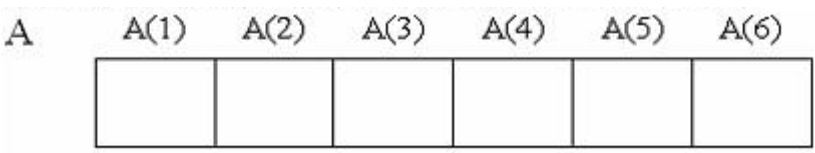

- а) массив
- б) стек
- в) очередь
- г) запись
- **82.** В реляционной базе данных поле это…
- а) строка в таблице
- б) отдельная таблица
- в) столбец в таблице
- г) строка макроса
- 83. С помощью указанных на рисунке элементов в МС Word...

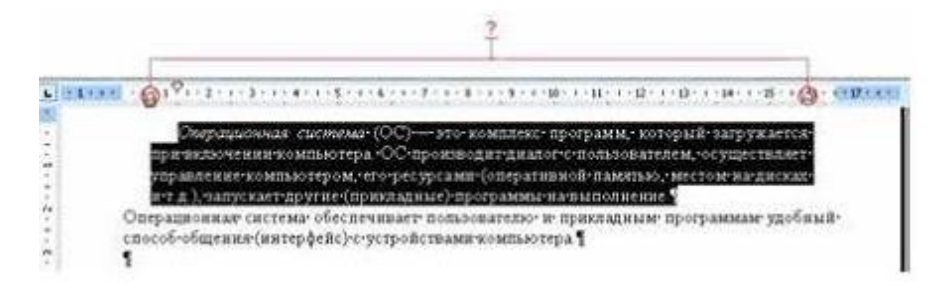

- а) устанавливаются параметры страницы для печати документа
- б) устанавливается выравнивание абзаца по ширине страницы
- в) устанавливаются границы абзаца для выделенного фрагмента текста
- г) устанавливается левая и правая граница для всего документа

84. Объект (Форма), созданный по таблице без дополнительных элементов управления, в СУБД Access может быть использован для:

- а) добавления записи в таблицу
- б) задания запроса
- в) удаления записи из таблицы
- г) доступа к любой таблице база данных
- д) изменения записи в таблице
- е) изменения схемы данных
- ж) удаления любого объекта БД
- 85. Информацию, достаточную для решения поставленной задачи, называют…
- а) достоверной

### б) полной

- в) обоснованной
- г) объективной
- 86. Для создания электронно-цифровой подписи обычно используется…
- а) сжатый образ исходного текста
- б) пароль, вводимый пользователем

в) шифрование исходного текста симметричным алгоритмом

г) метод гаммирования

87. Описанием цикла с предусловием является выражение Выполнить оператор заданное число раз Выполнить оператор пока условие ложно Пока условие истинно выполнять оператор Если условие истинно выполнять оператор. иначе остановится

88. Циклическое переключение между режимами вставки и замены при вводе символов с клавиатуры осуществляется нажатием клавиши **Scroll Lock** Print Screen **Insert** Num Lock

89. Элементной базой первого поколения ЭВМ являлись полупроводниковые схемы электронно-вакуумные лампы транзисторы чипы

90. Вид, в котором данные хранятся, обрабатываются и передаются, называется формой ланных

кодирования накопления преобразования представления

91. Разрешающей способностью (разрешением) монитора является количество точек (пикселей) изображения по горизонтали и вертикали экрана размер диагонали экрана количество точек (пикселей) на см.кв количество отображаемых цветов

92. Расширение имени файла определяет его

тип

размер версию размещение

93. Запретить ввод в ячейку Microsoft Excel отрицательных чисел можно с помощью опции фильтр

анализ данных зашита проверка

94. Файлы на дисках имеют 4 атрибута, которые могут сбрасываться и устанавливаться пользователем — архивный, системный, скрытый и доступный чтение и запись

открытый только чтение

95. При разработке программного продукта описание последовательности действий, ведущих к решению поставленной задачи относится к этапу разработки алгоритма анализа и формализованного описания задачи выбора метода решения задачи кодирования программы

96. Энтропия в информатике - это мера степени неопределенности данных информации условий поиска знаний

97. При структурном подходе к составлению программ могут использовать понятия а) альтернативный выбор б) цикл с) подпрограмма д) наследование  $a, 6, c$ а, $\pi$  $a, 6, \pi$  $c, \pi$ 

98. Режим интерпретации можно использовать для изменения семантики языка программирования для изменения синтаксиса языка программирования для компановки программ на языке высокого уровня при отладке программ на языке высокого уровня

99. В Microsoft Word невозможно применить форматирование к рисунку имени файла колонтитулу номеру страницы

100. Для перехода к слайду с заданным номером в Microsoft PowerPoint в режиме показа слайдов необходимо на клавиатуре набрать одновременно номер и клавишу F2 одновременно номер и клавишу F5

номер слайда, затем клавиша Enter одновременно номер и клавишу Tab